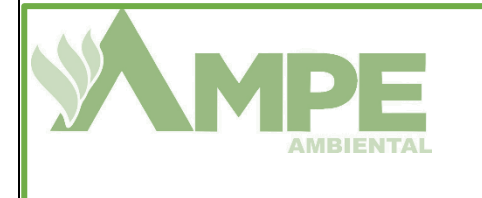

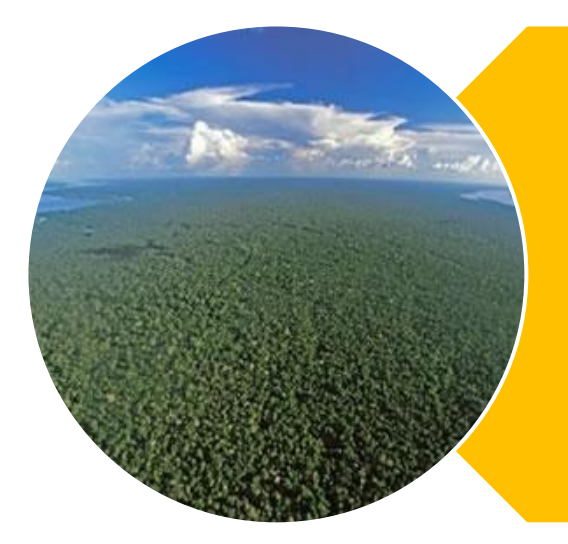

NGUERRA

Industrial

**RELATÓRIO ANUAL DOS RECURSOS FLORESTAIS CONJUNTO DE GLEBAS MAMURU ARAPIUNS UMF I UPA 08**

**JURUTI, 2021**

## **INTRODUÇÃO**

A UMF I possui uma área de 45.657,53 hectares, e está localizada entre os municípios de Santarém e Juruti. A LNG é responsável pela elaboração e execução do plano de manejo florestal sustentável, utilizando técnicas de manejo de baixo impacto para melhorar a produtividade de nossas florestas, e ainda, minimizar os impactos ambientais provocados durante as atividades de exploração.

A UMF I possui o PMFS cujo protocolo nº 8761/2012, está localizada na parte norte do Conjunto de Glebas Estaduais Mamuru - Arapiuns entre os municípios de Santarém e Juruti (Figura 1).

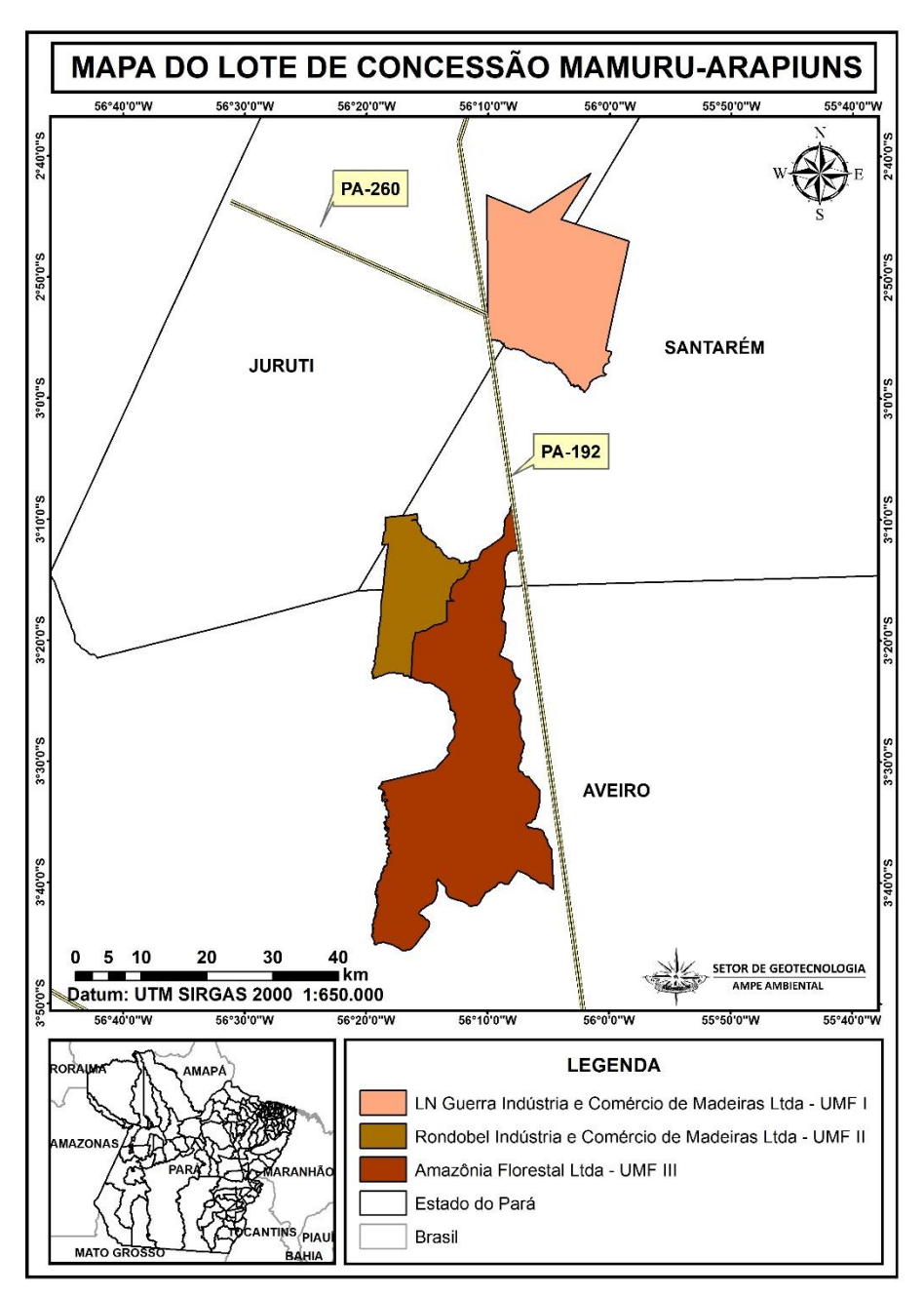

**Figura 1**: Mapa de Localização da UMF I

A área da UMF exclusiva para manejo é a subtração da área total da propriedade pelos quantitativos de: área de preservação permanente, espelho d'água, uso alternativo do solo e reserva absoluta (5%) Ver tabela 1.

| DESTINAÇÃO DA ÁREAS                                            | <b>Hectares</b> |           |               |  |
|----------------------------------------------------------------|-----------------|-----------|---------------|--|
| Área da Propriedade que Perfaz O PMFS                          | A               | 45.657,50 |               |  |
| Área Alterada                                                  | B               | 34,2      |               |  |
| Área de Preservação Permanente da propriedade                  | C               | 1.906,00  |               |  |
| Unidade de Manejo Florestal (UMF)                              | D               | 43.371,40 | $D = A - E$   |  |
| Reserva absoluta 5%                                            | E               | 2.286,00  | $E = 5\%$ D   |  |
| Espelho d'água                                                 | F               | .54       |               |  |
| Unidade de Manejo Florestal Efetiva (exclusiva para<br>maenjo) | G               | 41.377,20 | $G = D-B-C-F$ |  |

**Tabela 1:** Área da propriedade que perfaz o PMFS

De acordo com ciclo de corte de 30 anos a Unidade de Manejo Florestal (UMFI) será dividida em várias Unidades de Produção Anual (UPAs). Desta forma considerando a área exclusiva de manejo 41.377,2573 hectares, a empresa dispõe de floresta para abastecer a indústria por cerca de 30 anos. Por isso foram divididas em 30 Unidades de Produção Anual -UPAs, ver figura 2 e tabela 2.

**Figura 2**: Mapa da divisão das UPAS da UMF I.

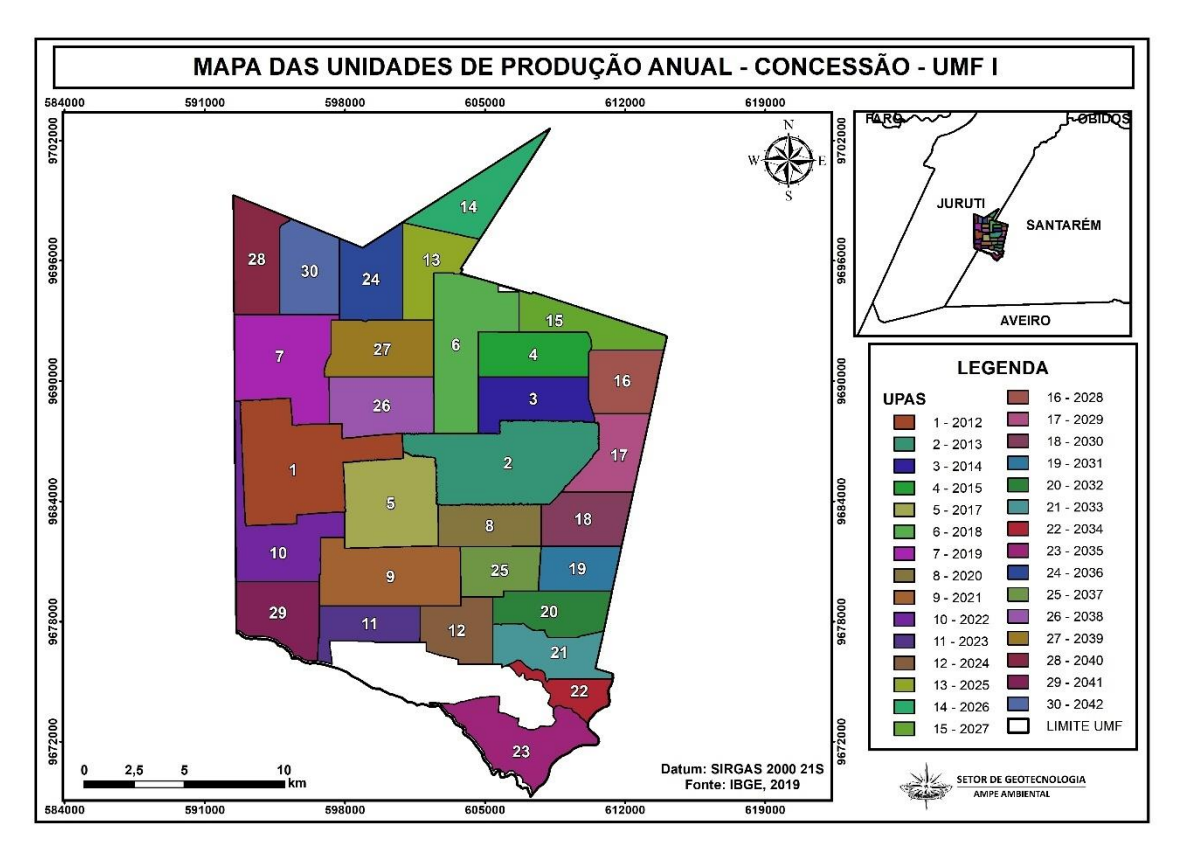

| ÁREA AUTORIZADA |                         |            |                    |  |  |  |  |  |
|-----------------|-------------------------|------------|--------------------|--|--|--|--|--|
| <b>ANO</b>      | UPA,s                   | (ha)       | Nº AUTEF           |  |  |  |  |  |
| 2012            | 1                       | 2.986,82   | 2291               |  |  |  |  |  |
| 2013            | $\overline{c}$          | 2.943,31   | 2473               |  |  |  |  |  |
| 2014            | $\overline{\mathbf{3}}$ | 1.229,50   | 8431               |  |  |  |  |  |
| 2015            | $\overline{\mathbf{4}}$ | 1.174,49   | 272772             |  |  |  |  |  |
| 2016/2017       | 5                       | 1.872,31   | 272924             |  |  |  |  |  |
| 2017/2018       | 6                       | 1.993,49   | 273192             |  |  |  |  |  |
| 2019/2020       | $\overline{7}$          | 2.186,8119 | 273349             |  |  |  |  |  |
| 2020/2021       | 8                       | 1.005,7492 | 273526             |  |  |  |  |  |
| 2021            | 9                       | 2.000,00   | <b>PROTOCOLADO</b> |  |  |  |  |  |
| 2021            | 10                      | 1.176,13   |                    |  |  |  |  |  |
| 2022            | 11                      | 1.176,13   |                    |  |  |  |  |  |
| 2023            | 12                      | 1.176,13   |                    |  |  |  |  |  |
| 2024            | 13                      | 1.176,13   |                    |  |  |  |  |  |
| 2025            | 14                      | 1.176,13   |                    |  |  |  |  |  |
| 2026            | 15                      | 1.176,13   |                    |  |  |  |  |  |
| 2027            | 16                      | 1.176,13   |                    |  |  |  |  |  |
| 2028            | 17                      | 1.176,13   |                    |  |  |  |  |  |
| 2029            | 18                      | 1.176,13   |                    |  |  |  |  |  |
| 2030            | 19                      | 1.176,13   |                    |  |  |  |  |  |
| 2031            | 20                      | 1.176,13   |                    |  |  |  |  |  |
| 2032            | 21                      | 1.176,13   |                    |  |  |  |  |  |
| 2033            | 22                      | 1.176,13   |                    |  |  |  |  |  |
| 2034            | 23                      | 1.176,13   |                    |  |  |  |  |  |
| 2035            | 24                      | 1.176,13   |                    |  |  |  |  |  |
| 2036            | 25                      | 1.176,13   |                    |  |  |  |  |  |
| 2037            | 26                      | 1.176,13   |                    |  |  |  |  |  |
| 2038            | 27                      | 1.176,13   |                    |  |  |  |  |  |
| 2039            | 28                      | 1.176,13   |                    |  |  |  |  |  |
| 2040            | 29                      | 1.176,13   |                    |  |  |  |  |  |
| 2041            | 30                      | 1.168,19   |                    |  |  |  |  |  |
| <b>TOTAL</b>    |                         | 41.377,26  |                    |  |  |  |  |  |

**Tabela 2:** Áreas das divisões das UPAS

Até o ano de 2021 foram exploradas 8 UPAS, a UPA 9 está em fase de licenciamento, ver figura 3.

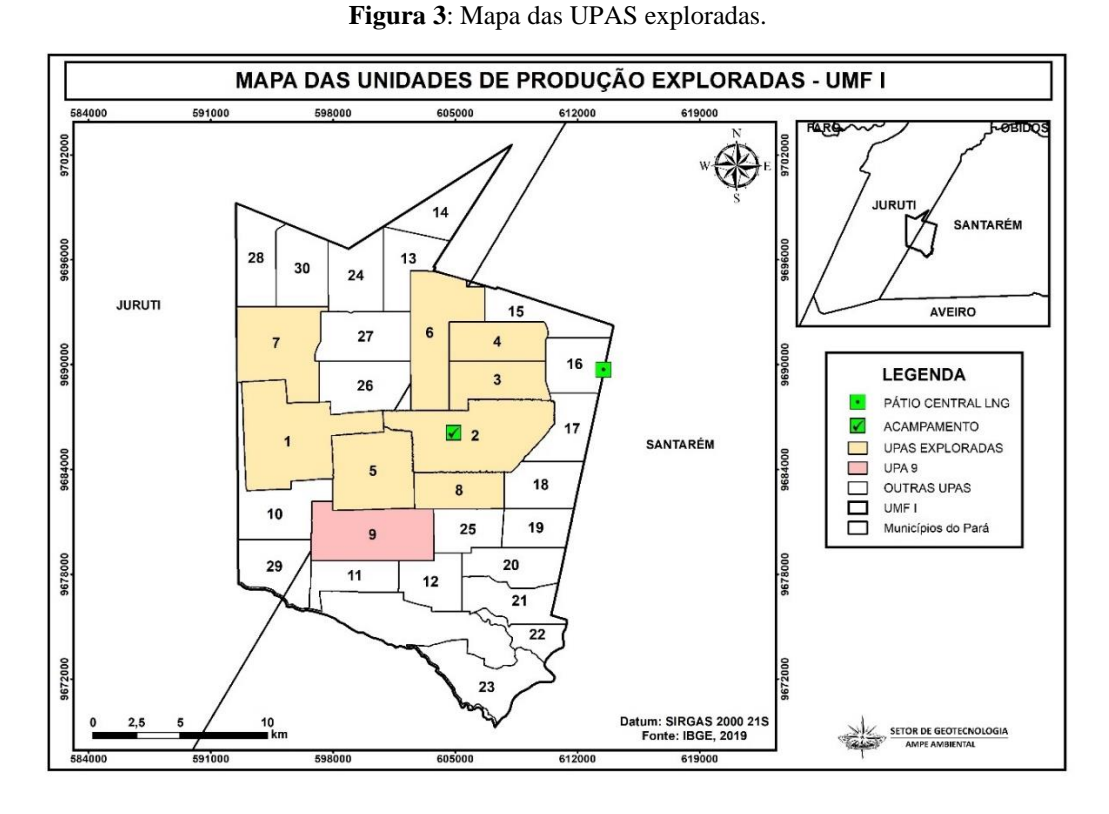

A UPA 08, divide-se em 10 Unidades de Trabalho (UTs), licenciada pelo órgão ambiental estadual (SEMAS), protocolo nº 11847/2020, recebeu a AUTEF nº 273526/2020 com validade 16/07/2022. A autorização composta de 43 espécies de valores comerciais de acordo com a proposta técnica do edital. Ver figura 4 a localização de cada UTs na UPA.

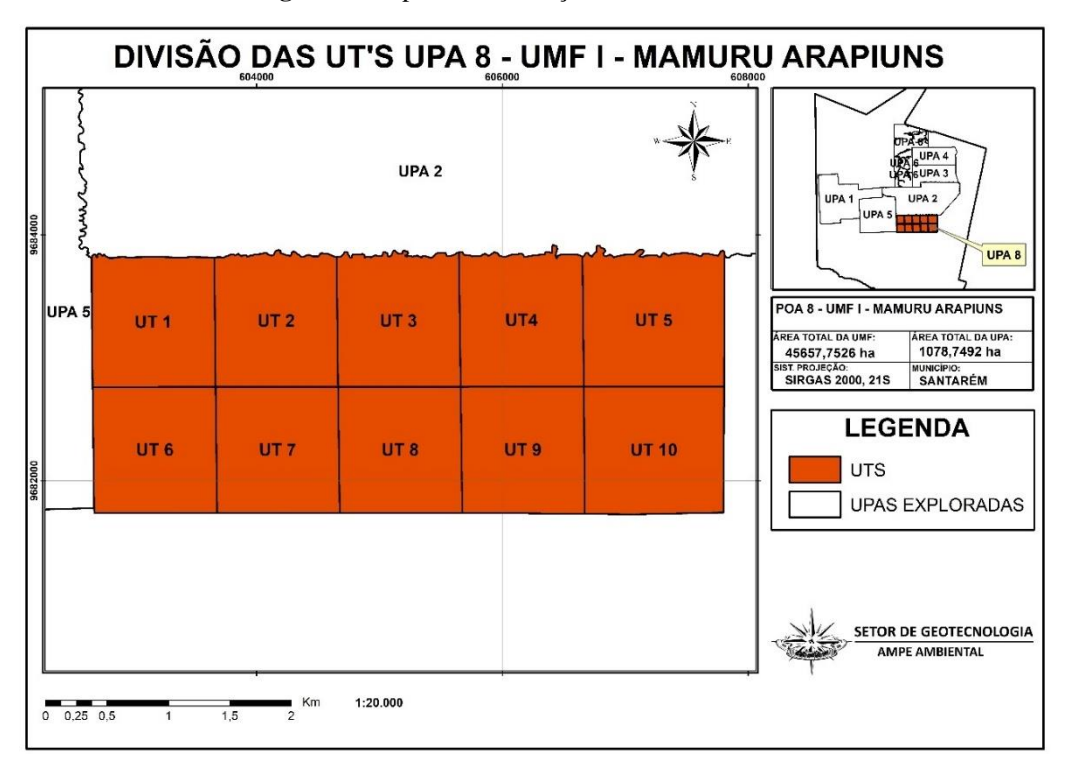

**Figura 4**: Mapa de Localização das Unidades de Trabalho

A área bruta e efetiva que compõe a UPA 08. Ver tabela 3.

**Tabela 3:** Áreas UPA 08

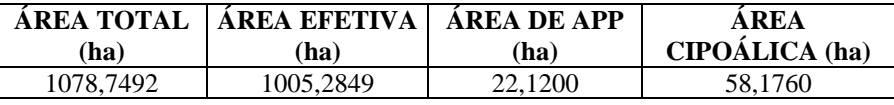

## **1 INFORMAÇÕES A SEREM APRESENTADAS**

1.1 Relação e Descrição dos Bens Vinculados à Concessão

1.1.1 Bens reversíveis

**Tabela 4:** Relação de bens reversíveis

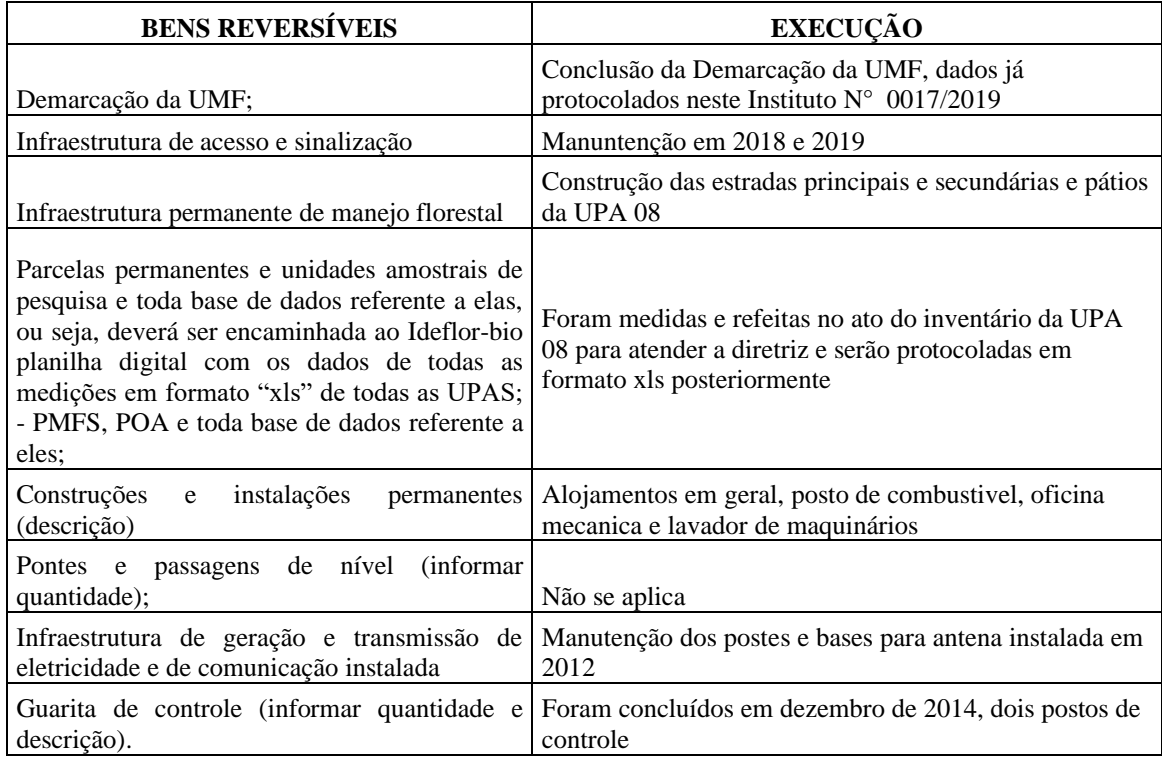

## 1.1.2 Bens irreversíveis

#### **Tabela 5**: Bens Irreversíveis

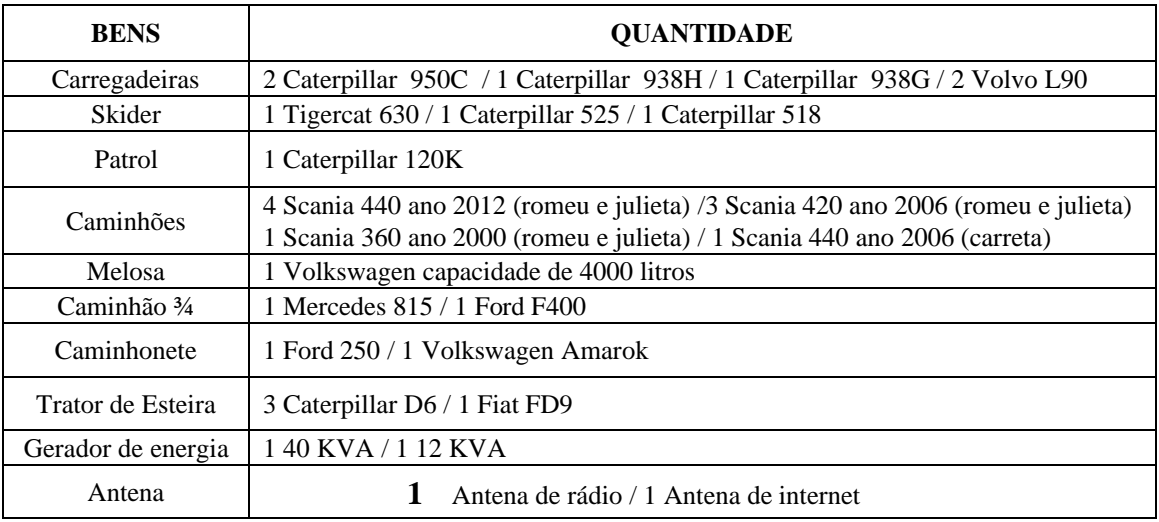

## **2. INFORMAÇÕES DE DADOS DAS ATIVIDADES EXPLORATÓRIAS REALIZADAS**

A exploração da UPA 08 no ano de 2021/2021. Em agosto de 2020 iniciaram as atividades com manutenção da estrada de acesso e planejamento das estradas principais, secundárias e pátios de estocagem. Em seguida simultaneamente as atividades exploratórias, abertura de estradas e pátios, derruba, planejamento, arraste e transporte. As estradas e pátios foram construídos de acordo com as larguras planejadas, sendo georreferenciados e identificados através de placas no campo. Os ramais de arraste principais e secundários todos foram rastreados. Ver tabela 06 e figura 5.

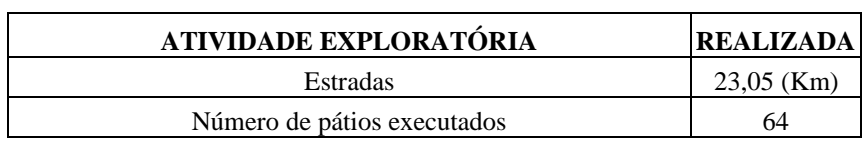

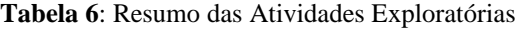

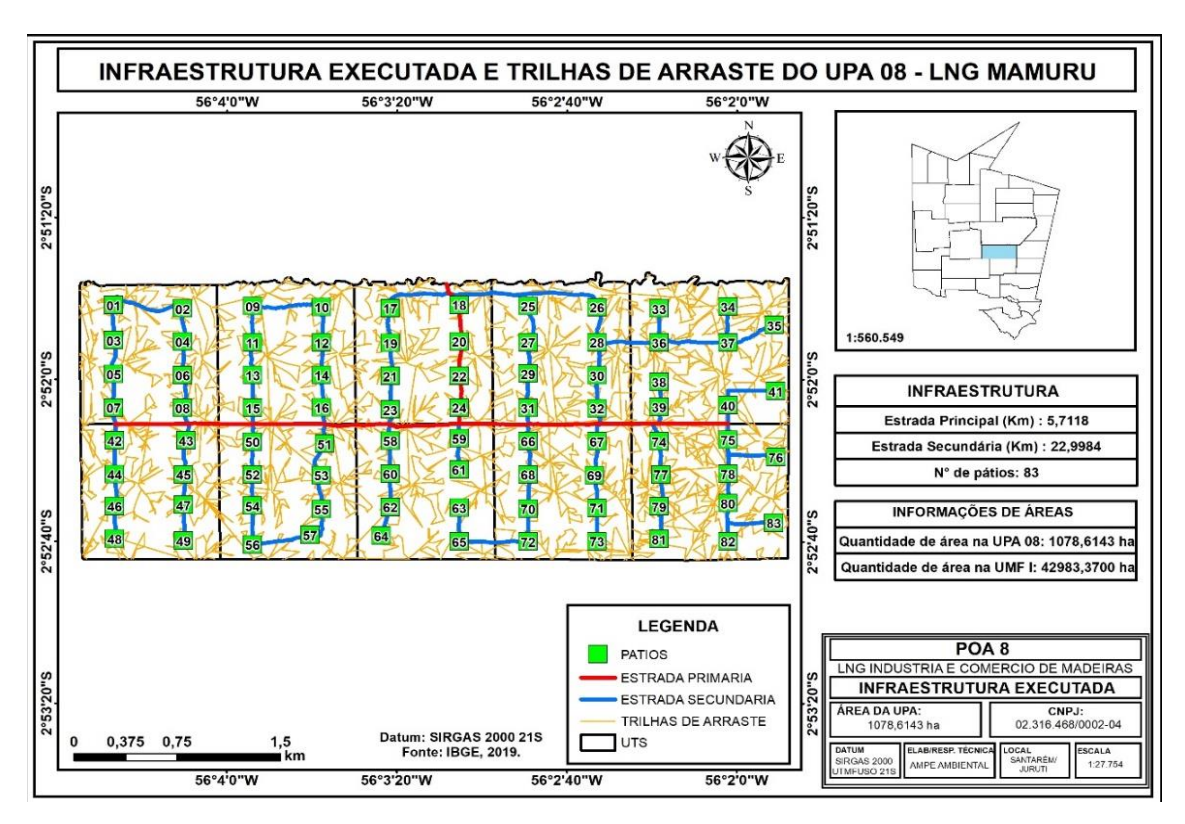

#### **Figura 5:** Infraestrutura executada na UPA 08

Na tabela 07 são demonstradas informações por espécie e a quantidade de indivíduos autorizados para exploração e quantidade transportada

**Tabela 7**: Resumo por espécies dos indivíduos Autorizados x Explorados

| Essência                                      |          | Volume Autorizado   Volume Transportado |
|-----------------------------------------------|----------|-----------------------------------------|
| Apuleia leiocarpa (Vogel) J.F.Macbr. - Garapa | 858.4701 | 607.8107                                |
| Astronium lecointei Ducke - Muiracatiara      | 622.8210 | 511.0549                                |

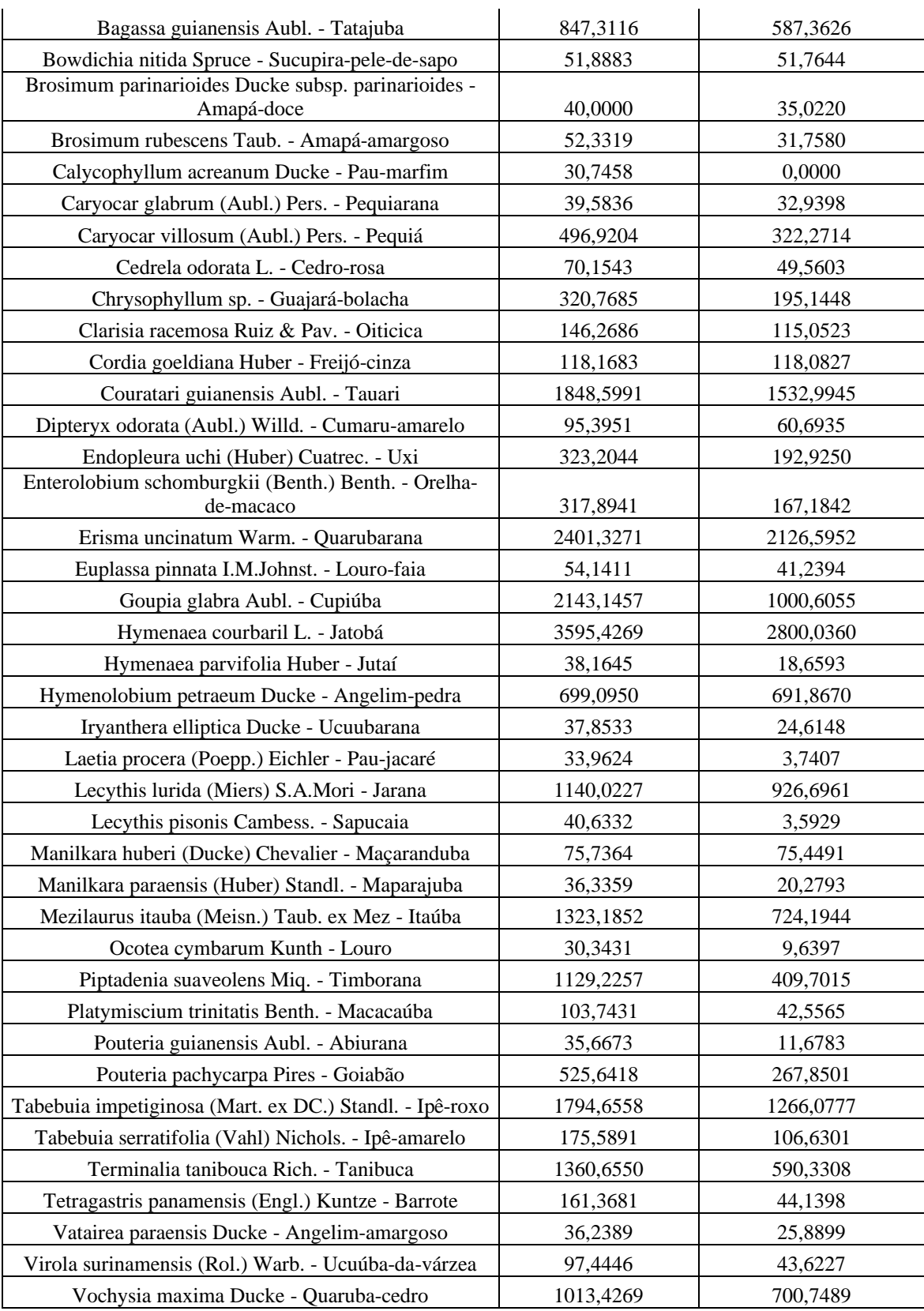

## **Parcelas Permanentes**

As parcelas permanentes da UPA 08 foram instaladas de forma aleatória considerando a infraestrutura da UPA evitando áreas improdutivas (APP), de difícil logística e ou que possua qualquer outro empecilho que inviabilize futuramente a

localização e medição das parcelas. Totalizaram 04 parcelas, seguindo as diretrizes de implantação segundo a IN nº 03/2018 IDEFLOR-BIO. 50X50 m. Ver figura 6.

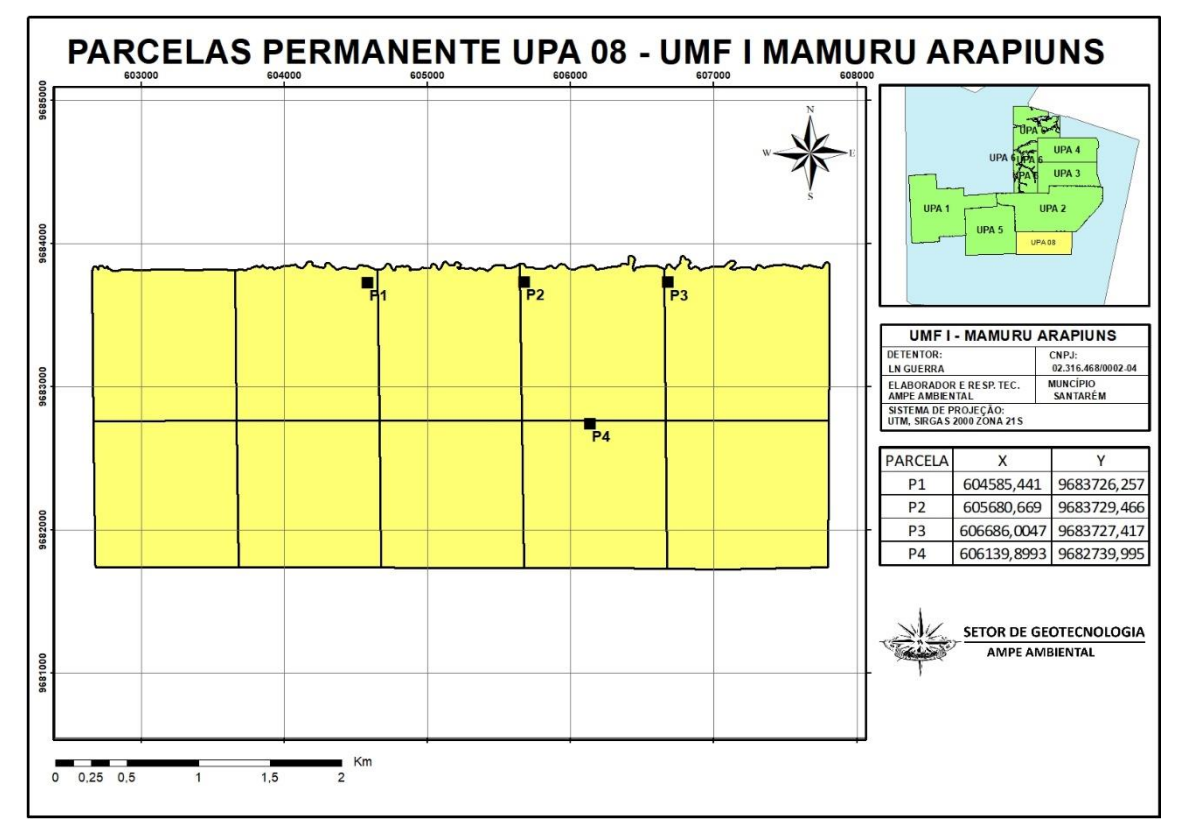

**Figura 6:** Mapa de Localização das parcelas permanentes

#### **Fonte**: LNG 2020

#### **Monitoramento das Atividades Pós-Exploratórias na UPA 07**

As atividades monitoradas foram abertura de estradas, pátios de estocagem, derruba de árvores (clareiras abertas pela queda das árvores) e trilha de ramais de arraste. Essa pratica de monitoramento serve para quantificar as áreas abertas do dossel afetado pela exploração florestal.

#### **Abertura de Estradas**

Estradas secundárias

O comprimento das estradas secundárias será estimado através das informações presentes no relatório pós-exploratório e confirmadas através de imagens de satélite, sempre que possível.

A largura das estradas secundárias será estimada através de medidas em campo realizadas com auxílio de trena, coletadas de forma amostral e aleatória, respeitando a margem de pelo menos 10% do número total de estradas secundárias construídas, onde para cada seção de medição será definido 1 (um) transecto de 100 metros ou 2(dois) transectos de 50 metros, realizando medições a cada 10 metros ao longo de cada transecto.

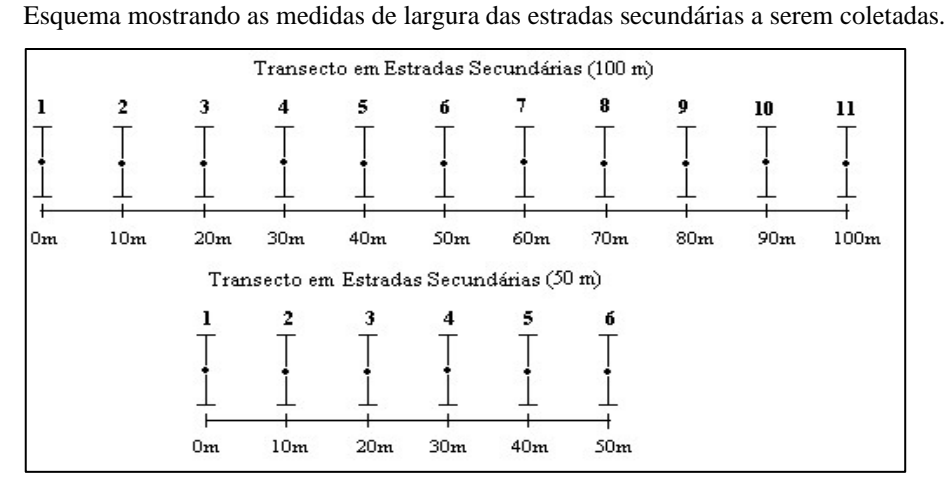

O cálculo da largura média das estradas secundárias  $(L<sub>mE</sub>)$  medidas em campo, será realizado de acordo com a fórmula:

$$
\underbrace{L_{mE}}_n = \underbrace{L_{E1} + L_{E2} + ... + L_{En}}_n \hspace{2cm} (m^2)
$$

Onde:

LmE: Largura média das estradas medidas em campo;

LEn: Largura da estrada medida no ponto n; n:

Número total de larguras de estrada medidos.

A área total de estradas secundárias construídas (At<sub>E</sub>) será estimada segundo a fórmula a seguir:

$$
\underline{A_{tE}} = C_{E x} \underline{L_{mE x}} 10^{-4}
$$
 (ha)

Onde:

AtE: Área total de estradas secundárias;

CE: Comprimento das estradas secundárias;

LmE: Largura média das estradas medidas em campo;

10<sup>-4</sup>: Fator de conversão de medidas de área de m<sup>2</sup> para ha.

c) Trilhas de arraste

O comprimento das trilhas de arraste será estimado através das informações presentes no relatório pós-exploratório.

A largura das trilhas de arraste será estimada através de medidas em campo realizadas com auxílio de trena, respeitando a escolha do mesmo número de pátios amostrados, onde para cada seção de medição será definido 1 (um) transecto de 50 metros, realizando medições a cada 10 metros ao longo de cada transecto.

#### Esquema mostrando as medidas de largura e das trilhas de arraste a .coletadas Transecto em Trilhas de Arraste (50 m) Transecto em Trilhas de Arraste (50 m)  $30<sub>m</sub>$  $0m$  $10m$ Om  $10m$  $20m$  $40m$  $50m$  $20m$  $30<sub>m</sub>$  $40m$ 50m

O cálculo da largura média das trilhas de arraste  $(L_{mT})$  medidas em campo, será realizado de acordo com a fórmula:

$$
\underline{L}_{mT} = \underline{L_{T1} + L_{T2} + ... + L_{Tn}} \hspace{1.5cm} (m^2)
$$

Onde:

LmT: Largura média das trilhas de arraste em campo; LEn: Largura da trilha de arraste medida no ponto n; n: Número total de larguras da trilha de arraste medidos.

A área total de trilhas de arraste construídas (AtA) será estimada segundo a fórmula a seguir:

> $A_{tA} = C_{A x} L_{mT x} 10^{-4}$  $(ha)$

Onde:

 $A_{tA}$ : Área total de trilhas de arraste;

CA: Comprimento total das trilhas de arraste;

LmT: Largura média das trilhas de arraste em campo;

10<sup>-4</sup>: Fator de conversão de medidas de área de m<sup>2</sup> para ha.

O concessionário deverá encaminhar planilha em formato "*xls*" contendo todos os dados coletados em campo, incluindo identificação/localização dos pátios, estradas e trilhas com seus respectivos valores de medição.

Para apuração do critério, os técnicos do IDEFLOR-BIO coletarão amostras durante a visita técnica de embargo, seguindo mesma metodologia de medição e cálculos descritos acima.

No caso de execução de atividades em mais de uma UPA na mesma UMF, as informações deverão ser apresentadas de forma separada por UPA. Sendo que para efeito de verificação de cumprimento será considerado os dados somente daquela UPA em que as atividades exploratórias já foram finalizadas, ou seja, o cumprimento se dará por UPA.

O concessionário poderá apresentar dados parciais de uma UPA onde as atividades exploratórias ultrapassarão o período do RAGRAF, porém no relatório do ano posterior

deverá apresentar os dados na sua totalidade para apuração do cumprimento da proposta técnica.

Foram medidas todas as estradas secundárias das UTs de forma aleatória, ou seja, 1ª ou 2ª estrada UPA 08, conforme tabela abaixo:

|                | <b>LARGURA</b><br>MÉDIA | <b>COMPRIMENTO DIMENSÕES</b> |             | ÁREA          | ÁREA<br><b>DA UPA</b> | <b>TOTAL DE</b> |
|----------------|-------------------------|------------------------------|-------------|---------------|-----------------------|-----------------|
| <b>ESTRADA</b> | (m)                     | (m)                          | (m2)        | <b>ABERTA</b> | (ha)                  | <b>ÁREA</b>     |
|                |                         |                              |             | (ha)          |                       | <b>ABERTA</b>   |
|                |                         |                              |             |               |                       | $(\%)$          |
| Primária       | 6.5                     | 5711,7571                    | 72694,3371  | 7,2694        | 1078,6143             | 0,67%           |
| Secundária     | 4,5                     | 22998,3503                   | 204836,5606 | 20,4837       | 1078,6143             | 1,89%           |
| <b>TOTAL</b>   |                         | 28.710,11                    | 277.530,90  | 27,75         | 1078,6143             | 2,56%           |

**Tabela 8**: Abertura de estradas

### **Pátio de Estocagem**

a) Pátios

Será medida, com o auxílio de trena, a largura e o comprimento dos pátios selecionados através de amostragem aleatória de pelo menos 01 (um) pátio efetivamente construído por UT, de acordo com o especificado na figura 2.

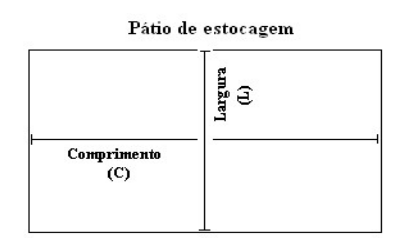

Esquema mostrando as medidas dos pátios de estocagem a serem coletadas.

A área estimada do pátio (Apn) será calculada da seguinte forma:

 $A_{pn} = C_x L$  $(m<sup>2</sup>)$ 

Onde:

 $C =$ largura do pátio;

 $L =$  comprimento do pátio.

O cálculo da área média dos pátios (Amp) medidos em campo será realizado segundo a fórmula:

$$
A_{mp}=\underline{A_{p1}+A_{p2}+...+A_{pn}} \hspace{1.5cm} (m^2)
$$

Onde:

 $A_{mp}$  = área média dos pátios;  $A_{pn}$  = área estimada do pátio n; n = número total de pátios medidos.

A área total ocupada pelos pátios  $(A_{tp})$  será estimada multiplicando-se o número total de pátios construídos na UPA pela área média dos pátios medidos em campo.

$$
\underline{A_{tp}} = \underline{N_{p x}} A_{mp x} 10^{-4}
$$
 (ha)

Onde:

Atp: Área total dos pátios;

Np: Número total de pátios construídos na UPA;

Amp: Área média dos pátios;

10<sup>-4</sup>: Fator de conversão de medidas de área de m<sup>2</sup> para ha.

Foram planejados 73 pátios de estocagem e executado 64, todos medidos a largura e comprimento com a média 19,10 m x 23,98 m respectivamente. Ver tabela.

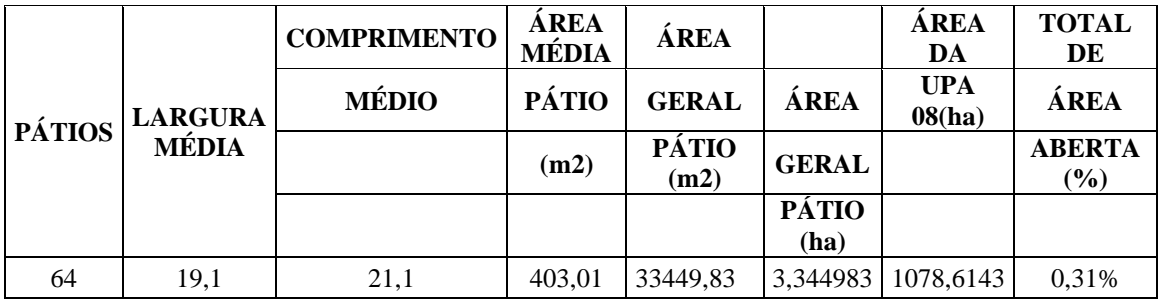

**Tabela 9**: Quantificativo de Áreas Abertas na Construção de Pátios

### **Resultado das Aberturas do Dossel nas Atividades Operacionais do Manejo**

**Tabela 10**: Resumo das Aberturas do dossel de todas as Atividades Operacionais

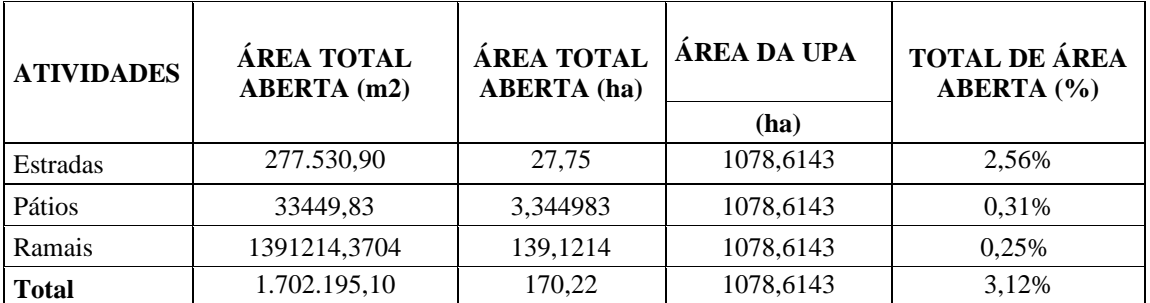

## **3. EXECUÇÃO DO PIQUETEAMENTO (DELIMITAÇÃO DAS ÁREAS DE PRESERVAÇÃO PERMANENTE NA UPA)**

O Piqueteamento foi efetivado na UPA 08, ano 2020.

## **4. . DEMARCAÇÃO DA UMF**

A demarcação da UMF foi executada conforme O manual de demarcação Técnica do IDEFLOR 2 edição. Protocolado via Ofício com n° 0017/2019 e no sistema SGC.

### 4.1 Implantação de marcos

Os marcos foram implantados conforme O manual de demarcação Técnica do IDEFLOR 2 edição. Protocolado via Ofício com n° 0017/2019 e no sistema SGC a ser analisado por este Instituto.

### 4.2 Implantação de placas

As placas foram implantadas conforme O manual de demarcação Técnica do IDEFLOR 2 edição. Protocolado via Ofício com n° 0017/2019 e no sistema SGC a ser analisado por este Instituto.

## **5. ATIVIDADES REALIZADAS DURANTE O PERÍODO DE EMBARGO**

### 5.1 Atividades pós-exploratórias UPA 08

Na tabela 11 pode-se observar a descrição do cronograma das atividades pós exploratórias, referentes a UPA 08, safra 2020/2021

| <b>ATIVIDADE PÓS</b><br><b>EXPLORATÓRIA</b>        | DEZ/2020 JAN/2021 FEV/2021 MAR/2022 ABR/2022 MAI/2022 |  |  |
|----------------------------------------------------|-------------------------------------------------------|--|--|
| Manutenção da Infraestrutura                       |                                                       |  |  |
| Remedição das Parcelas Permanentes                 |                                                       |  |  |
| Remedição do Censo de Fauna                        |                                                       |  |  |
| Avaliação de danos e desperdícios da<br>exploração |                                                       |  |  |
| Medida de Proteção Florestal                       |                                                       |  |  |

**Tabela 11**: Cronograma de Atividades Pós Exploratórias

### 5.2 Atividades Pré-Exploratórias UPA 09

Descrição de todas as atividades pré-exploratórias realizadas na UMF, tais como: delimitação de UT, inventário 100%, coleta de dados do inventário contínuo, processamento de dados, confecção de mapas, planejamento das infraestruturas florestais.

Na tabela 12, podemos observar o cronograma das atividades a serem executadas no planejamento da próxima UPA, ou seja, UPA 09, safra 2021.

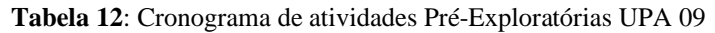

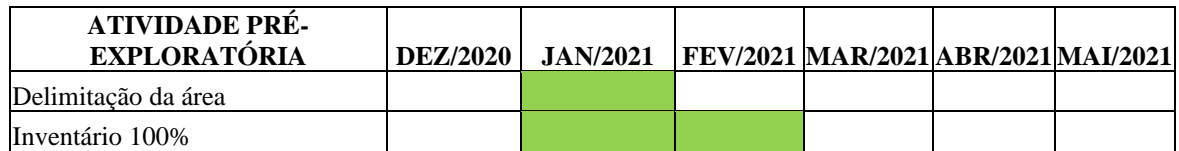

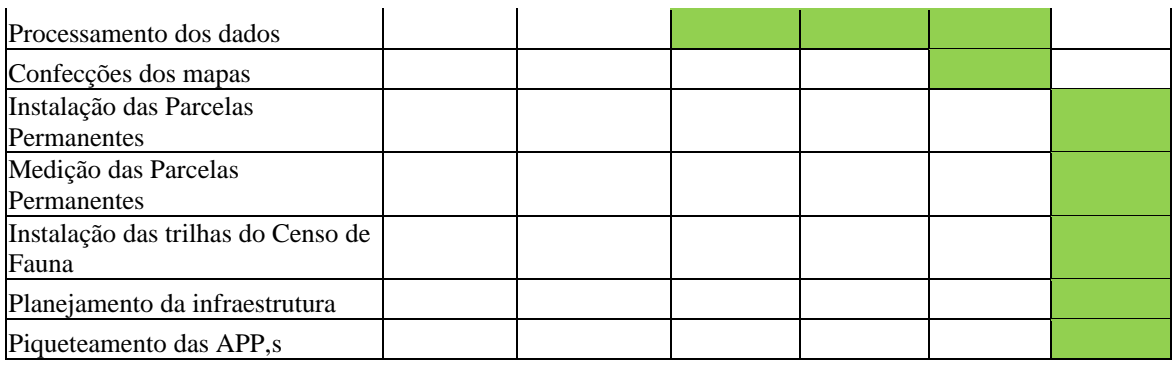

#### **6. PAGAMENTO PELOS PRODUTOS EXPLORADOS**

### MATERIAL LENHOSO RESIDUAL DE EXPLORAÇÃO PRODUTOS NÃO **MADEIREIROS**

Para o material lenhoso residual de exploração e produtos não madeireiros a empresa LNG tem encontrado dificuldade no cumprimento da referida cláusulas em função dos seguintes fatores:

1) dificuldade da cooperativa em operacionalizar a proposta de processamento de resíduos florestais madeireiro através a instalação de uma movelaria/marcenaria a partir de um projeto submetido ao Fundeflor sem retorno do referido Instituto;

2) mudança de cenário econômico ocorrido entre o período de formalização do contrato de concessão ao cenário atual;

3) legislação que coibi o transporte de resíduos florestais madeireiro a determinada distância para a central de carbonização de acordo com a IN 02/2013 da SEMAS (ANEXO 5).

Como medida corretiva para cumprimento da Clausula contratual, a empresa LNG desenvolveu a partir do POA 07 de 2019 dois Planos, sendo eles: Plano de Produtos não madeireiro; e Plano de Resíduo Florestal. Visando o cumprimento as referidas cláusulas contratuais, a empresa já vem trabalhando para licenciar a madeira retirada da floresta proveniente de resíduo florestal e produto não madeireiro, conforme protocolo na Secretária do Estado Nº 20066/2019.

Mediante ao cenário apresentado, para possível proposição de Termo Aditivo ao Contrato de Concessão, a empresa LNG vêm desenvolvendo um estudo de viabilidade técnica e econômica de cumprimento das cláusulas contratuais, conforme PLANO PARA REVISÃO DO CONTRATO DE CONCESSÃO FLORESTAL CONJUNTO DE GLEBAS MAMURU - ARAPIUNS - UMF I.

Após aprovação do Plano de Produtos não madeireiro; e Plano de Resíduo Florestal junto a SEMAS, a empresa LNG desenvolverá junto a ASPEFANGE Plano de ação para coleta de sementes para produção de viveiros e da castanha do Pará para a comercialização do fruto. Será feito um estudo para revisão do Contrato de Concessão UMF I a partir de análises das cláusulas contratuais para emissão de parecer técnico junto ao IDEFLOR-BIO para subsidiar, se necessária a revisão judicial do referido contrato através de Termos Aditivos.

## **7. SOLICITAÇÃO DE BONIFICAÇÃO**

O indicador A1 representa a redução de danos à floresta remanescente durante a exploração florestal, ou seja, redução da proporção de áreas de florestas abertas para a implantação de estradas secundárias, trilhas de arraste, pátios e pela derruba de árvores provocada pela atividade de exploração planejada. O objetivo deste indicador é minimizar a abertura do dossel e consequente entrada de luz na floresta provocada pelo desenvolvimento das atividades do manejo florestal visando atender o estabelecido na proposta técnica e a obtenção de descontos de acordo com os índices de bonificação.

#### 7.1 - Critério de Bonificação

O critério de bonificação será aplicado quando a área impactada pela derruba for menor do que 10 % da área da UPA. Conforme gradação apresentada abaixo.

• Se área impactada pela derrubada for entre 9% e 9,99%, o desconto sobre

o valor por m³ da madeira será de 1%.

• Se área impactada for entre 8% e 8,99%, o desconto sobre o valor por m<sup>3</sup>

da madeira será de 3%.

• Se área impactada for igual ou menor que 7,99%, o desconto sobre o valor por m³ da madeira será de 5%.

#### 7.1 - Clareiras

Foram medidas de forma aleatória as clareiras, de um horizonte de 6.820 árvores derrubas, sendo uma amostra de 10 % do total explorado. A área aberta das 100 clareiras medidas e mensurando esse valor para as árvores abatidas apresenta uma abertura do dossel 1,5351 hectares, dimensionando para área total da UPA temos o percentual de 0,15%. Ver planilha **ANEXO 02** (**Planilha de Dados de Monitoramento do Indicador A1**.)

| <b>CLAREIRAS</b> | ÁREA DE CADA               | ÁREA DE TODAS AS            | ÁREA DE TODAS AS      | ÁREA DA  | <b>TOTAL DE ÁREA</b> |
|------------------|----------------------------|-----------------------------|-----------------------|----------|----------------------|
|                  | CLAREIRA (m <sup>2</sup> ) | CLAREIRAS (m <sup>2</sup> ) | <b>CLAREIRAS (ha)</b> | UPA (ha) | ABERTA (%)           |
| 100              | 153.52                     | 15351.5583                  | 1.5351                | 999.88   | 0.15                 |

**Tabela 13** – Quantificativo de áreas abertas na derruba

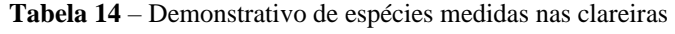

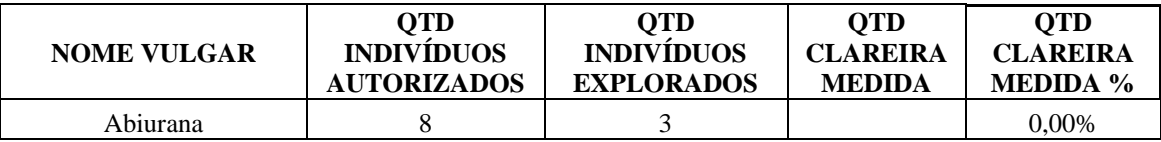

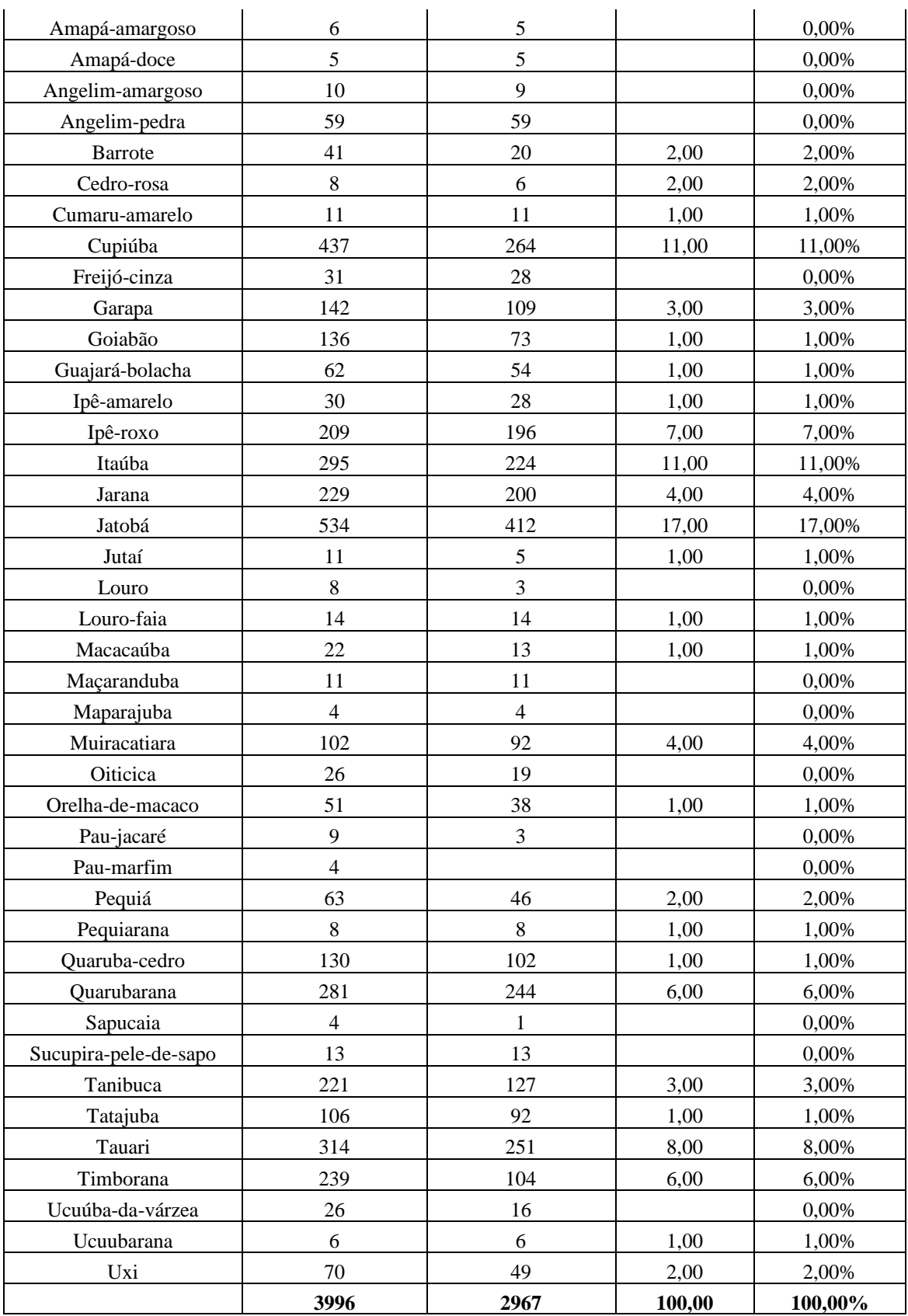

## 7.2. Meios de Verificação

Para efeito de bonificação será considerado apenas o impacto da derruba, ou seja, a clareira originada pela queda direcionada da árvore, avaliado da seguinte forma:

- Se a área impactada pela derruba for entre 9 e 9,99% da área da UPA, o desconto sobre o valor por m3 da madeira será de 1%.

- Se a área impactada pela derruba for entre 8 e 8,99% da área da UPA, o desconto sobre o valor por m3 da madeira será de 3%.

- Se a área impactada pela derruba for igual ou menor que 7,99% da área da UPA, o desconto sobre o valor por m3 da madeira será de 5%.

O concessionário deverá encaminhar planilha em formato "xls" contendo todos os dados coletados em campo, incluindo identificação/localização da clareira medida com seus respectivos valores e medição.

Para apuração da bonificação, os técnicos do Ideflor-bio coletarão amostras durante a visita técnica de embargo, considerando as clareiras medidas pelo concessionário, observando o nível de confiança de 90% e erro amostral de 10% do número total de clareiras da UPA, seguindo mesma metodologia de medição e cálculos descritos acima.

No caso de execução de atividades em mais de uma UPA na mesma UMF, as informações deverão ser apresentadas de forma separada por UPA. Sendo que para efeito de cálculo de bonificação será considerado os dados somente daquela UPA em que as atividades exploratórias já foram finalizadas, ou seja, a bonificação se dará por UPA.

O concessionário poderá apresentar dados parciais de uma UPA onde as atividades exploratórias ultrapassarão o período do RAGRAF, porém no relatório do ano posterior deverá apresentar os dados na sua totalidade para apuração de nova bonificação.

## **8. DESEMPENHO DOS INDICADORES**

#### **Contratos do Conjunto de Glebas Mamuru Arapiuns – UMF I**

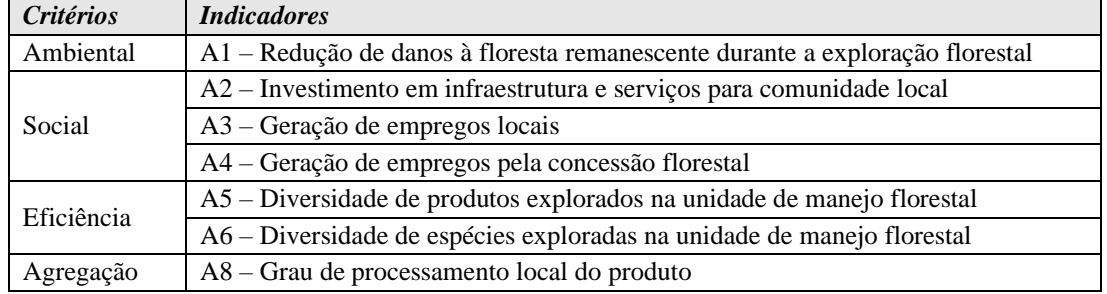

#### **A1 - Redução de danos à floresta remanescente durante a exploração florestal**

Não houve danos significativos a floresta. A concessionária buscou minimizar ao máximo quaisquer impactos, inclusive com a medição de clareiras para avaliar.

### **A2 - Investimento em infraestrutura e serviços para comunidade local**

Não houve investimento em infraestrutura Ano – 2019. Conforme Ofício n° 0009/2020 – SGC/LNG, a empresa LNG junto ao Ideflor-Bio realizaram reuniões junto às comunidades de Santarém em Março de 2010 para validação das demandas para continuidade nos investimentos. Quanto a reunião que seria realizada junto a prefeitura de juruti e representantes das comunidades Pompom e Recordação para agilizar o processo de

regularização para investimentos, terá que ser aguardada a normalização da situação de Pandemia em que o país enfrenta, para então, realização.

#### **A3 - Geração de empregos locais**

Houve geração de empregos locais.

#### **A4 - Geração de empregos pela concessão florestal**

Houve geração de empregos locais.

#### **A5 - Diversidade de produtos explorados na unidade de manejo florestal**

Material Lenhoso Residual: A empresa informa que está aguardando a liberação do CEPROF da COOPARUÃ pela SEMAS para iniciar o processo de transporte de resíduos. Porém em consulta ao processo informado verificamos que a referida solicitação foi indeferida e arquivada em dezembro de 2015, visto que não é obrigatório o cadastro de CEPROF para a atividade solicitada.

Produtos não madeireiros: A empresa informa que já assinou contrato com a empresa COOPARUÃ e que a coleta estaria prevista para iniciar em julho de 2016, porém a UPA em questão foi explorada em 2017 e não houve comprovação da exploração.

Mediante ao cenário já mencionado acima, a empresa LNG para cumprimento da referida cláusula contratual desenvolveu a partir do POA 07 de 2019 dois Planos, sendo eles: Plano de Produtos não madeireiro; e Plano de Resíduo Florestal, já protocolizados neste Instituto. Visando o cumprimento da referida cláusula contratual, a empresa já vem trabalhando para licenciar a madeira retirada da floresta proveniente de resíduo florestal e produto não madeireiro, conforme protocolo na Secretária do Estado Nº 20066/2019 (anexo 08), bem como, vêm desenvolvendo um estudo de viabilidade técnica e econômica de cumprimento das cláusulas contratuais, conforme PLANO PARA REVISÃO DO CONTRATO DE CONCESSÃO FLORESTAL CONJUNTO DE GLEBAS MAMURU - ARAPIUNS - UMF I

#### **A6 – Diversidade de espécies exploradas na unidade de manejo florestal**

As espécies exploradas foram apresentadas na **tabela 7.**

#### **A8: Grau de processamento local do produto**

Em função da dificuldade de viabilidade técnica e econômica, a empresa não tem conseguido promover o processamento local do produto madeireiro. Quanto à serraria de

Belterra, a mesma encontra-se com o processo de licenciamento em tramitação dificultado pela burocracia dos órgãos licenciadores, conforme histórico de tramitação de licenciamento da serraria de Belterra.

Considerando a dificuldade que a empresa tem enfrentado com o processamento local do produto, a mesma encontra-se efetuando no período de junho a agosto de 2019 análises das cláusulas contratuais para emissão de parecer técnico junto ao Ideflor-Bio para subsidiar, se necessária a revisão judicial do referido contrato através de Termos Aditivos. A empresa LNG através do Plano para revisão do Contrato de Concessão Florestal Conjunto de Glebas Mamuru-Arapiuns UMF I, vem efetuando estudo de viabilidade técnica e econômica sobre o grau de processamento local do produto apresentado na proposta técnica, para então, a partir dos resultados obtidos, propor a revisão judicial do referido contrato através de Termos Aditivos, de modo garantir a viabilidade de cumprimento da referida cláusula.

## **9. INFORMAÇÕES ADICIONAIS**

9.1 Descrição de danos relacionados à execução do plano de manejo florestal sustentável e ações de reparação de danos

Esse item descreve sobre a "**Subcláusula 17.1 – Reparação de danos e prejuízos".**

O CONCESSIONÁRIO é obrigado a reparar todos os danos e prejuízos, originados por sua ação ou omissão, ao meio ambiente, ao Estado ou a terceiros e ainda a indenizar o Estado por toda e qualquer ação, recurso, demanda ou impugnação judiciais, juízo arbitral, auditoria, inspeção, investigação ou controvérsia, indenizações, compensações, punições, multas ou penalidades de qualquer natureza relacionados ou decorrentes de tais danos e prejuízos. Para tanto na exploração de 2018 não houve fato sobre a "**Subcláusula 17.1 – Reparação de danos e prejuízos"**

9.2 Ações de capacitação de pessoal

Houve Treinamentos de Capacitação e Aperfeiçoamento voltados as operações de corte e arraste.

9.3 Relação com a comunidade do entorno da área de concessão

Este item tem como objetivo promover o relato de conflitos existentes entre as comunidades locais e o concessionário e das medidas tomadas para resolução dos conflitos.

Não houve conflito com nenhuma comunidade.

#### **9.4 Visitas técnicas de outros órgãos**

No período de 15 a 25/01/2021, será realizada pela equipe da SEMAS, IDEFLOR-Bio e instituições parceiras, uma ação de fiscalização e monitoramento da área de concessão florestal da UMF IX nas áreas prioritariamente das UPAs 06 e 07. Além disso, a equipe do IDEFLOR Bio aproveitando a oportunidade da incursão realizará a visita de embrago da UPA07 entre outras atividades pertinentes até o dia 08/02/2021.

No período dia 13 a 20 de setembro de 2021, houve vistoria técnica de licenciamento, promovida pela Secretaria de Estado e Meio Ambiente – SEMAS para vistoria Pós Exploratória da UPA 8. Vistoria Prévia da UPA 9.

# **10.APRESENTAÇÃO DA DOCUMENTAÇÃO**

ANEXOS

ANEXO 1 – SOLICITAÇÃO DE BONIFICAÇÃO ANEXO 2 – PLANILHAS DO INDICADOR A1